**80%\* Zeitersparnis durch Prozessautomatisierung**

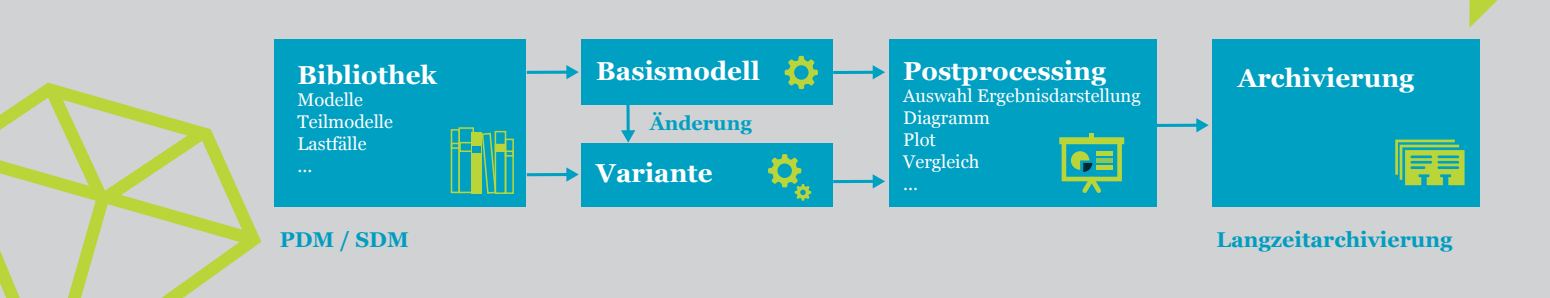

# **SimCenter** strukturieren | automatisieren

## kurz | knapp

**VERWALTUNG VON**  SIMULATIONS MODELLEN

**AUTOMATISIERUNG**  VON SIMULATIONS PROZESSEN

MODELLVARIANTEN GENERIERUNG **INTUITIV** MIT NUR WENIGEN KLICKS

**AUTOMATISIERUNG**  VON ARBEITS SCHRITTEN ÜBER PLUG-INS ODER SKRIPTE

Das SimCenter stellt die **zentrale Steuerungsplattform zur Durchführung und Koordination eines automatisierten Berechnungsprozesses** dar. Die Software kann **unabhängig** von den verwendeten Berechnungstools eingesetzt und an die jeweiligen Prozesse angepasst werden. Mit dem SimCenter haben Sie die Möglichkeit, Ihre **Simulationsmodelle übersichtlich und strukturiert aus Teilmodellen zusammenzustellen.** Modellvarianten werden über die Modifikation einzelner Parameter oder den Austausch gesamter Teilmodelle per Drag & Drop definiert. Der Zugriff auf die Modelle erfolgt über einen Verweis auf deren Speicherort. Die **Modelle müssen nicht importiert werden.**

Für die Darstellung der Ergebnisse verknüpfen Sie lediglich die Modelle mit dem gewünschten Postprocessing. Im Folgenden werden alle dafür notwendigen **Modelle automatisch berechnet.** Wahlweise kann die Berechnung im Batch-Modus im Hintergrund oder verteilt auf mehreren Rechnern erfolgen. Wie die vorangegangenen Prozessschritte wird auch das Postprocessing durch ein Plug-In oder ein Skript durchgeführt. Dadurch sind Sie in der Lage, **vorhandene Postprocessing-Lösungen anzubinden.** 

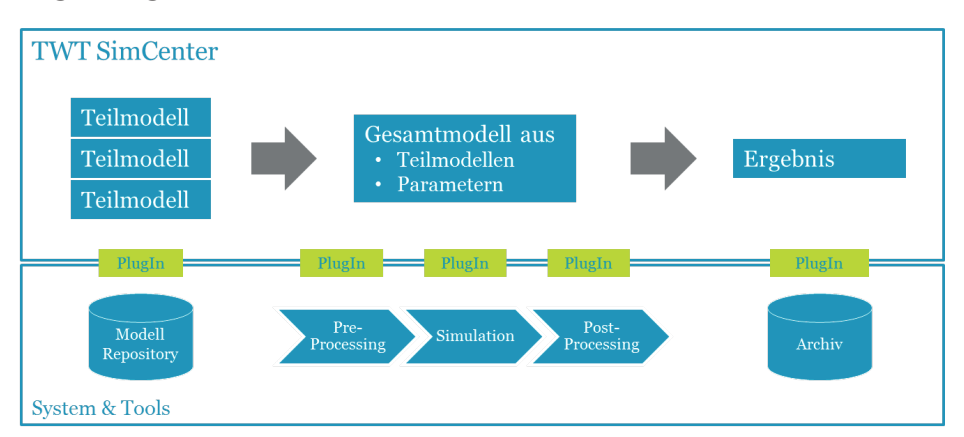

Werden im Rahmen der Simulation Tools verwendet, die keine Möglichkeit zur Automatisierung bieten, können die betroffenen Prozessschritte **manuell bearbeitet** werden. Nach deren Abschluss wird die automatisierte Bearbeitung fortgesetzt.

Neben den Ergebnisdaten archiviert das SimCenter alle für die Simulation verwendeten Parameter und Modellstrukturen. Auf diese Weise ist die **Nachvollziehbarkeit** Ihrer Ergebnisse gewährleistet. Wo und wie die umfangreichen Ergebnisdateien der Simulation abgelegt werden, definieren Sie.

### **FEATURE** LISTE

- **·** Unabhängig von Berechnungstools
- **·** Definition von Varianten mittels Parametervariation oder Austausch von Teilmodellen
- **·** Berechnung im Batch-Modus
- **·** Automatisiertes Post-Processing
- **·** Archivierung der Ergebnisse

#### **ROADMAP Die Roadmap enthält die zukünftig geplanten Features** Aktuelle Version: 1.0.0

#### **Version 1**

- **Kennlinien als Parameter** (verwaltet, Editor, PlugIn-Schnittstelle)
- Ansicht für Modellvergleich **·**
- Modellstruktur extrahieren und anzeigen **·**
- Variantengenerator als Element mit GUI **·** (auch für Parametervariation)
- Architektur & Refactoring **·**
- Filter/Baumansicht für die Modellbibliothek **·**
- Optimierung der GUI (insbesondere Status der Elemente) **·**
- Handbuch / Online-Hilfe **·**
- Modul für Continuous Integration und Regression Tests **·**

### **Version 2**

- Allgemeine PlugIn-Schnittstelle **·**
- Versionierte Verwaltung von PlugIns & Skripten **·**
- Aktionen auf Modellen als allgemeines Konzept **·**
- Benutzerverwaltung **·**

### **Version 3**

- Anbindung von Funktionsdatenverwaltung **·**
- Mehrere Parametersätze pro Modell **·**
- Teilmodell-Typen (z.B. Vorderachse, Hinterachse, ...) **·**
	- Allgemeine Workflows **·**
	- Modelltemplates **·**

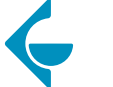

**TWT GmbH<br>Science & Innovation** 

**Stuttgart** München Friedrichshafen Ingolstadt

Sitz der Gesellschaft: Ernsthaldenstraße 17 70565 Stuttgart

Tel. +49.7 11.21 57 77.0 www.twt-gmbh.de